### Chers étudiants, bienvenue l

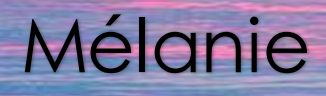

### LECTURE

**Zig zag p.93 à 98**

#### 1-Compréhension de texte

https://media.pearsoncmg.com/intl/erpi/etext/erpi\_boisv [ert\\_duval\\_zigzag\\_4/txt\\_suppl/zigzag4\\_d4\\_texte\\_4-13.pdf](https://media.pearsoncmg.com/intl/erpi/etext/erpi_boisvert_duval_zigzag_4/txt_suppl/zigzag4_d4_texte_4-13.pdf)

Corriger: https://media.pearsoncmg.com/intl/erpi/etext/er [pi\\_boisvert\\_duval\\_zigzag\\_4/txt\\_suppl/zigzag4\\_d4\\_texte\\_4-](https://media.pearsoncmg.com/intl/erpi/etext/erpi_boisvert_duval_zigzag_4/txt_suppl/zigzag4_d4_texte_4-13_corr.pdf) 13\_corr.pdf

### ÉCRITURE

#### **Continue l'histoire:**

#### **Le crayon magique**

**Au début du mois, Ginette, notre professeure, nous a donné des dictées à tous les jours. Dès que j'ai commencé à écrire, j'ai senti que mon crayon écrivait certaines lettres. Dès que je faisais une faute, il dirigeait ma main et corrigeait la faute que j'avais laissée. Toute la semaine se passa ainsi...plus une seule faute dans mes dictées et même dans toutes mes productions écrites.**

**Mais un jour, le directeur m'a demandé si.....(À toi de continuer le récit) N'oublie pas de faire ton plan pour respecter le schéma du récit** [https://www.dropbox.com/s/vh5vtl0f24ta16w/affiche\\_schema\\_narratif-5temps.pdf?dl=0](https://www.dropbox.com/s/vh5vtl0f24ta16w/affiche_schema_narratif-5temps.pdf?dl=0) **Tu dois m'envoyer ton récit par courriel:** [melaniedugas@csmm.qc.ca](mailto:melaniedugas@csmm.qc.ca) **J'ai bien hâte de te lire**

### **Grammaire et conjugaison**

**Zig zag p.99 à 101**

### **Grammaire**

#### **1-L'apostrophe**

https://media.pearson.cmc [erpi\\_boisvert\\_duval\\_zigzag\\_4/act\\_suppl/zigzag4](https://media.pearsoncmg.com/intl/erpi/etext/erpi_boisvert_duval_zigzag_4/act_suppl/zigzag4_d4_act_4-21.pdf) \_d4\_act\_4-21.pdf

**Corriger** https://media.pearsoncmg.com/int [l/erpi/etext/erpi\\_boisvert\\_duval\\_zigzag\\_4/a](https://media.pearsoncmg.com/intl/erpi/etext/erpi_boisvert_duval_zigzag_4/act_suppl/zigzag4_d4_act_4-21_corr.pdf) ct\_suppl/zigzag4\_d4\_act\_4-21\_corr.pdf

#### **2-L'adjectif**

https://media.pearsoncmg.com/intl/erpi/etext/erpi\_boi

**corriger** : https://media.pearsoncmg.com/in [tl/erpi/etext/erpi\\_boisvert\\_duval\\_zigzag\\_4/a](https://media.pearsoncmg.com/intl/erpi/etext/erpi_boisvert_duval_zigzag_4/act_suppl/zigzag4_d1_act_1-3_corr.pdf) ct\_suppl/zigzag4\_d1\_act\_1-3\_corr.pdf

### **Conjugaison**

#### **Le conditionnel présent**

https://iplusinteractif.com/ai[primaire/withFeedback/5202\\_F4\\_T5\\_M4\\_conditi](https://iplusinteractif.com/ai-primaire/withFeedback/5202_F4_T5_M4_conditionnel_present_AR_V1/Activity/index.html) onnel present AR\_V1/Activity/index.html

### Concepts mathématiques

### 1-Les facteurs premiers **Tam tam p.67 à 71**

[https://media.pearsoncmg.com/intl/erpi/etext/erpi\\_deshaies\\_tamtam\\_4\\_1e/cons](https://media.pearsoncmg.com/intl/erpi/etext/erpi_deshaies_tamtam_4_1e/consolidation/tamtam4_t4_cons_4-5.pdf) olidation/tamtam4\_t4\_cons\_4-5.pdf

**P** corriger : https://media.pearsoncmg.com/intl/erpi/etext/erpi\_deshaies\_ta [mtam\\_4\\_1e/corr\\_consolidation/tamtam4\\_t4\\_cons\\_4-5\\_corr.pdf](https://media.pearsoncmg.com/intl/erpi/etext/erpi_deshaies_tamtam_4_1e/corr_consolidation/tamtam4_t4_cons_4-5_corr.pdf)

### **2-Jogging**

- **[https://media.pearsoncmg.com/intl/erpi/etext/erpi\\_deshaies\\_tamtam\\_4](https://media.pearsoncmg.com/intl/erpi/etext/erpi_deshaies_tamtam_4_1e/2019/jogging/tamtam4_t4_jogging_s25.pdf)** 1e/2019/jogging/tamtam4\_t4\_jogging\_s25.pdf
- Corriger: https://media.pearsoncmg.com/intl/erpi/etext/erpi\_deshaies\_ta [mtam\\_4\\_1e/2019/jogging/tamtam4\\_t4\\_jogging\\_s25\\_corr.pdf](https://media.pearsoncmg.com/intl/erpi/etext/erpi_deshaies_tamtam_4_1e/2019/jogging/tamtam4_t4_jogging_s25_corr.pdf)

### **3- Cartes à tâches**

[https://media.pearsoncmg.com/intl/erpi/etext/erpi\\_deshaies\\_tamtam\\_4\\_1e/2019/](https://media.pearsoncmg.com/intl/erpi/etext/erpi_deshaies_tamtam_4_1e/2019/cartes/tamtam4_t4_cartes_s25.pdf) cartes/tamtam4\_t4\_cartes\_s25.pdf

Corriger https://media.pearsoncmg.com/intl/erpi/etext/erpi\_deshaies mtam\_4\_1e/2019/cartes/tamtam4\_t4\_cartes\_s25\_corr.pdf**- Activités** 

## Resolution de problèmes

#### 1-Les multiples

[https://media.pearsoncmg.com/intl/erpi/etext/erpi\\_deshaies\\_tamtam\\_4\\_1e/201](https://media.pearsoncmg.com/intl/erpi/etext/erpi_deshaies_tamtam_4_1e/2019/reso/tamtam4_t4_reso_s25.pdf) 9/reso/tamtam4\_t4\_reso\_s25.pdf

- corriger [https://media.pearsoncmg.com/intl/erpi/etext/erpi\\_deshaies\\_tamtam](https://media.pearsoncmg.com/intl/erpi/etext/erpi_deshaies_tamtam_4_1e/2019/reso/tamtam4_t4_reso_s25_corr.pdf) \_4\_1e/2019/reso/tamtam4\_t4\_reso\_s25\_corr.pdf
- **2- Résolution de problème dans Math de tête**
- **3- Situation problème Une délicieuse surprise p. 16 à 19**

<https://www.iplusinteractif.com/books/311/676/10626/70319/249904>

### 100 ans plus fard-UNIVERS SOCIAL

### Nouvelle-France en

**Escale p.98 à 104 (unités 25-26)**

# Science

**Regarde les films et fais les quiz**

**Pour visionner les vidéos, utilisez le nom d'utilisateur: lemarinier\_1 et le mot de passe:ecole34** <https://fr.brainpop.com/sciencesdelaterre/energie/sourcesdenergie/> **:sources d'énergie** <https://fr.brainpop.com/sciencesdelaterre/energie/biocarburants/> : **Biomasse** <https://vimeo.com/cecvideo/review/69260807/686579c489> **:Une étoile qui donne la vie Lecture**

[https://www.dropbox.com/s/pnk8273wyce61rg/Une%20%C3%A9toile%20qui%20donne%20la%20vie.pdf?](https://www.dropbox.com/s/pnk8273wyce61rg/Une%20%C3%A9toile%20qui%20donne%20la%20vie.pdf?dl=0) dl=0

<https://www.dropbox.com/s/rsnb5152npb14yj/%C3%A9nergie%20solaire.pdf?dl=0> [https://www.dropbox.com/s/9gwyszhitjs1iur/les%20transformations%20de%20l%27%C3%A9nergie.pdf?dl=](https://www.dropbox.com/s/9gwyszhitjs1iur/les%20transformations%20de%20l%27%C3%A9nergie.pdf?dl=0)  $\overline{0}$ 

**Cahier BIZZ p. 143-73**

**Correction de la carte d'exploration( BIZZ)**

[https://www.dropbox.com/s/5ysktif2dtn1jxy/3e\\_UTE\\_carte\\_explo\\_](https://www.dropbox.com/s/5ysktif2dtn1jxy/3e_UTE_carte_explo_corr3.pdf?dl=0) corr3.pdf?dl=0

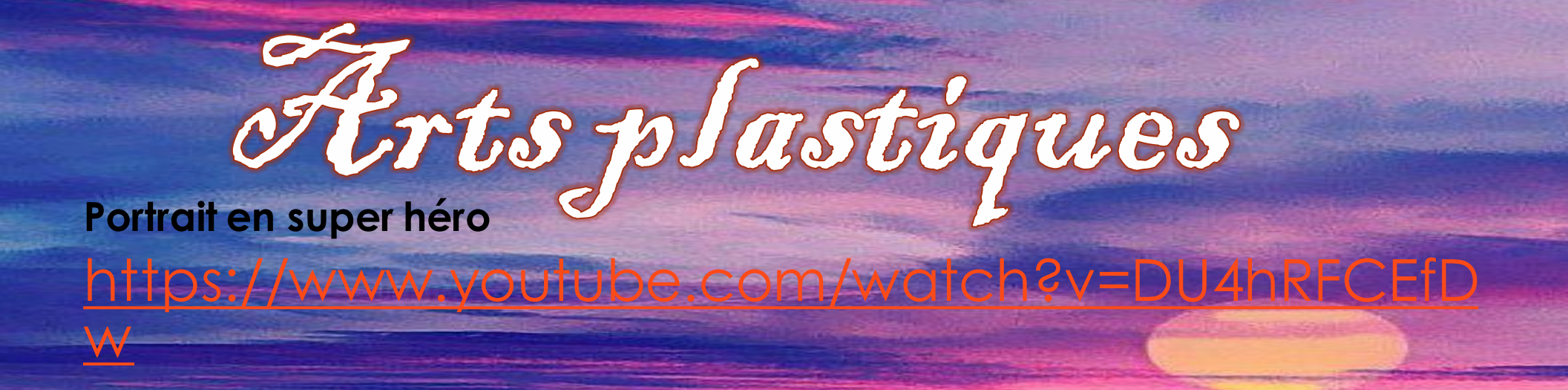

**Encore une fois, une photo de votre création serait appréciée.**

### Des questions ?

Vous pouvez me contacter via messenger et je vous répondrai le plus tôt possible.

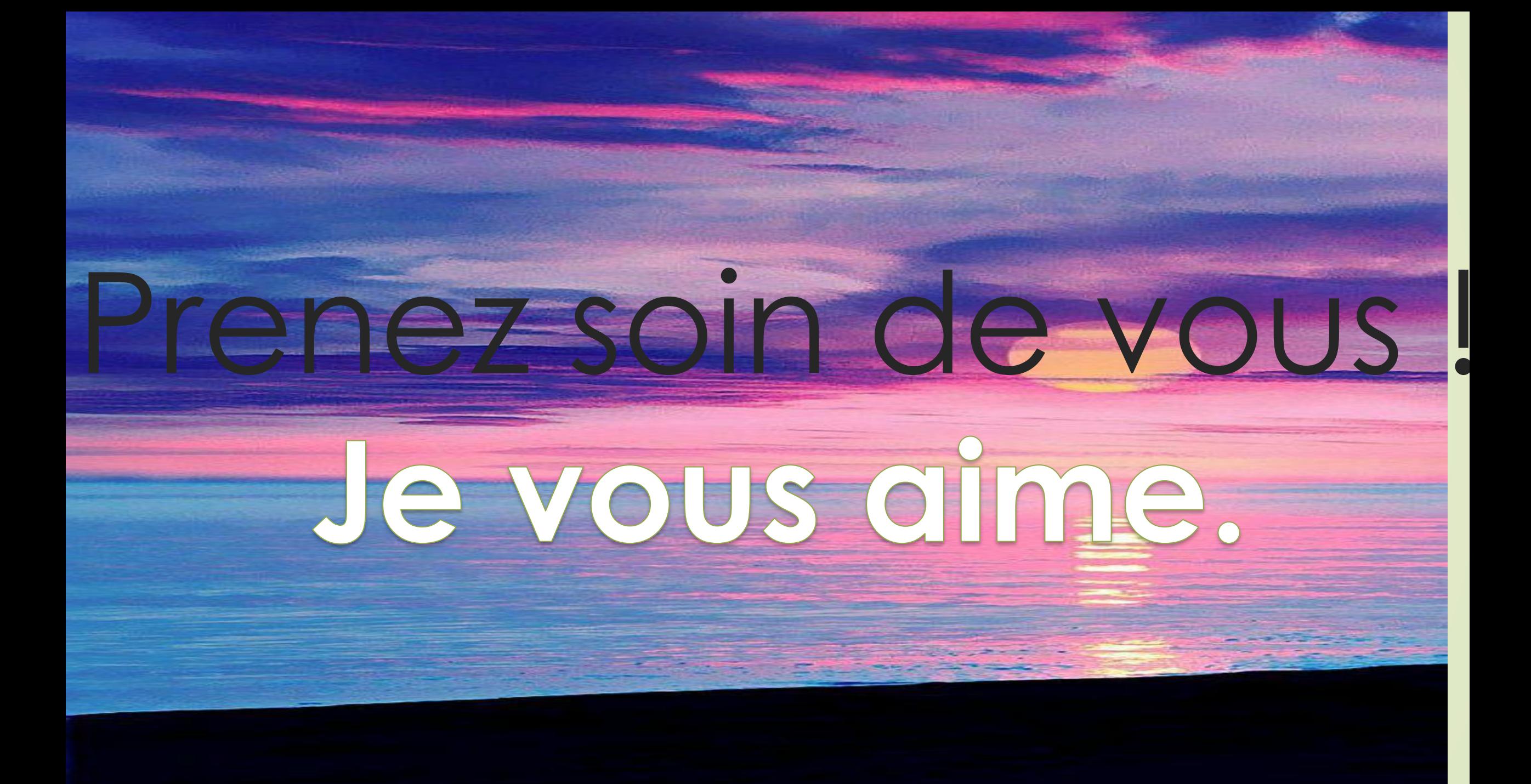